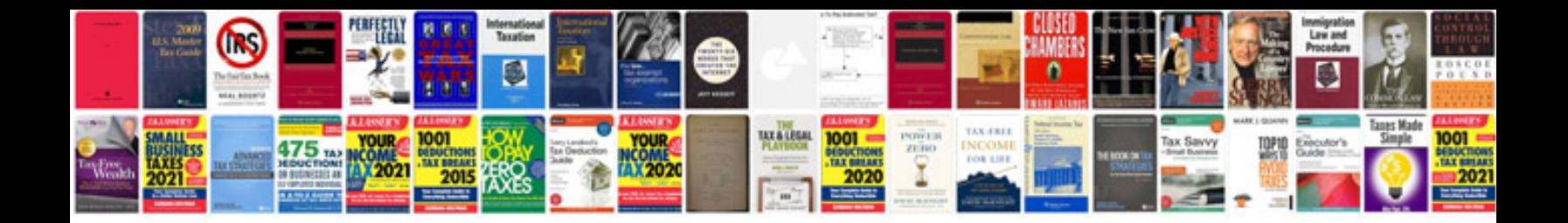

**Ford fusion service manual free download**

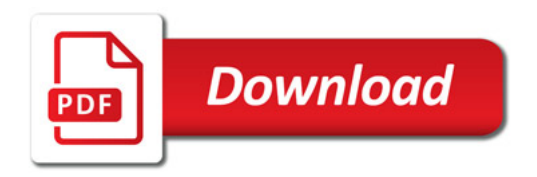

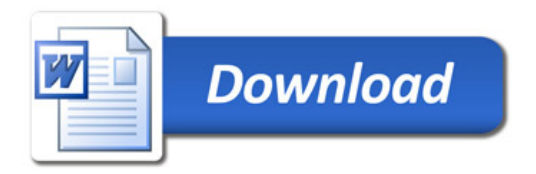